## **Chapter 1: Simple Parallelism with R**

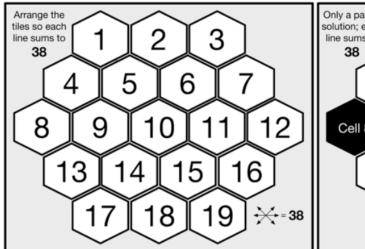

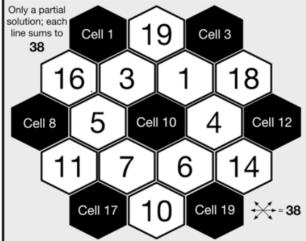

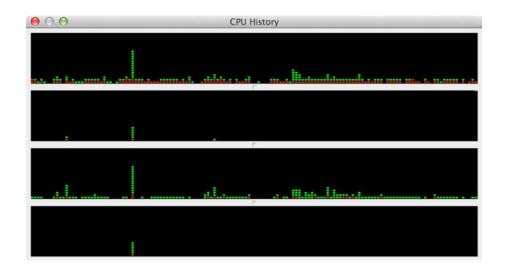

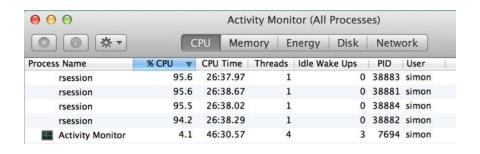

| 000          |       | Activity Monitor (My Processes) |          |          |               |       |       |
|--------------|-------|---------------------------------|----------|----------|---------------|-------|-------|
|              | ₹     | C                               | PU Men   | nory   E | nergy Disk    | Netw  | ork   |
| Process Name | % CPU |                                 | CPU Time | Thr ▲    | Idle Wake Ups | PID   | User  |
| R            |       | 0.0                             | 2.25     | 1        | 0             | 41527 | simon |
| R            |       | 0.0                             | 1:22.98  | 1        | 0             | 41551 | simon |
| R            |       | 0.0                             | 1:22.33  | 1        | 0             | 41543 | simon |
| R            |       | 0.0                             | 55.94    | 1        | 0             | 41535 | simon |

| Process Name | % CPU | CPU Time | Thr ▲ | Idle Wake Ups | PID   | User  |
|--------------|-------|----------|-------|---------------|-------|-------|
| R            | 0.0   | 6:34.15  | 1     | 0             | 42720 | simon |
| R            | 0.0   | 3:34.99  | 1     | 0             | 42712 | simon |
| R            | 0.0   | 8.36     | 1     | 0             | 42704 | simon |
| R            | 0.0   | 7:26.65  | 1     | 0             | 42728 | simon |

| Process Name | % CPU | CPU Time | Thr ▲ | Idle Wake Ups | PID   | User  |
|--------------|-------|----------|-------|---------------|-------|-------|
| R            | 0.0   | 6:51.47  | 1     | 0             | 43092 | simon |
| R            | 0.0   | 6:14.22  | 1     | 0             | 43084 | simon |
| R            | 0.0   | 6:12.69  | 1     | 0             | 43076 | simon |
| R            | 0.0   | 5:14.08  | 1     | 0             | 43100 | simon |

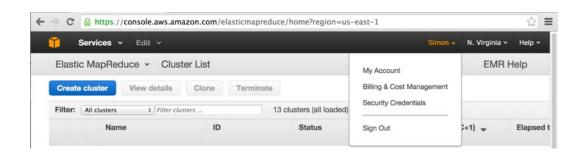

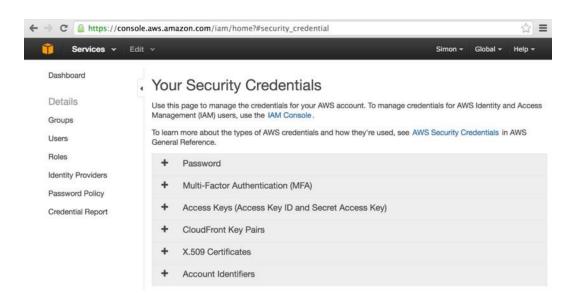

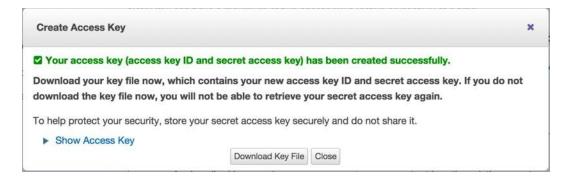

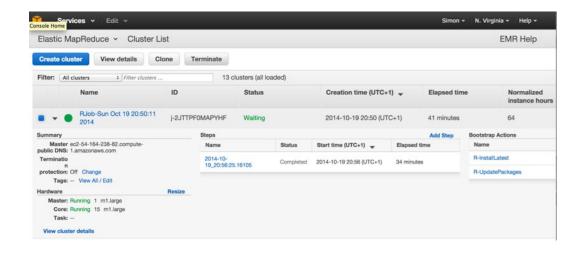

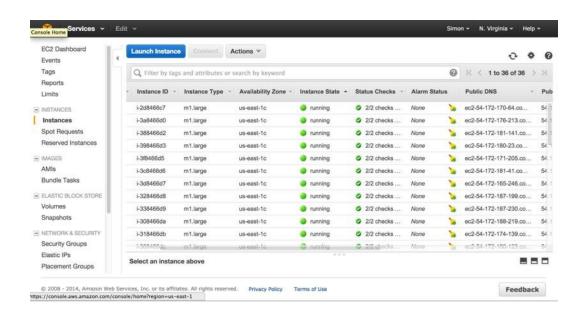

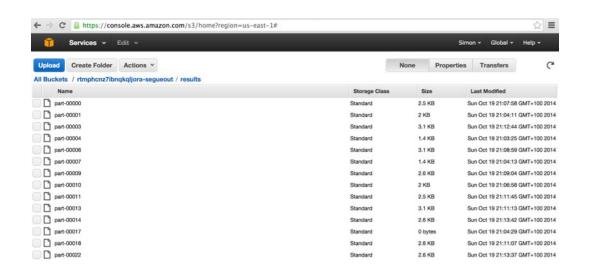

#### **AWS EMR Solver Execution Profile**

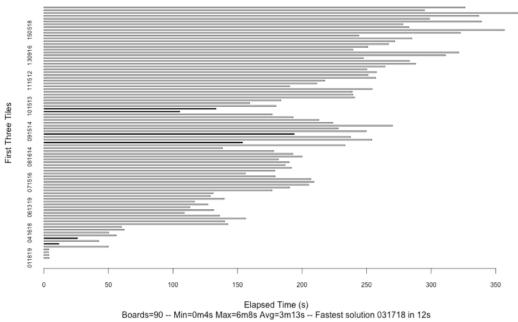

## **Chapter 2: Introduction to Message Passing**

| 0 0 0        | Activi       | ty Monitor ( | All Processes | 3)           |       |       |   |
|--------------|--------------|--------------|---------------|--------------|-------|-------|---|
| 0 0 ÷ ·      | CPU Memo     | ory Energ    | gy Disk       | Network      | QR    |       | 0 |
| Process Name | Sent Bytes v | Rcvd B       | Sent Pac      | Rovd Packets | PID   | User  |   |
| R            | 3 KB         | 9 KB         | 44            | 54           | 12780 | simon |   |
| R            | 3 KB         | 9 KB         | 23            | 32           | 12782 | simon |   |
| R            | 3 KB         | 9 KB         | 23            | 34           | 12785 | simon |   |
| R            | 3 KB         | 8 KB         | 21            | 28           | 12784 | simon |   |

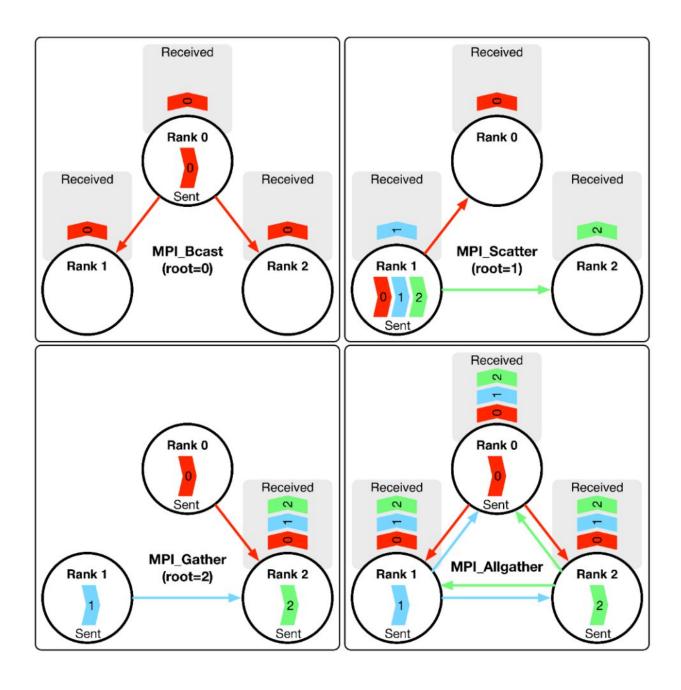

# **Chapter 3: Advanced Message Passing**

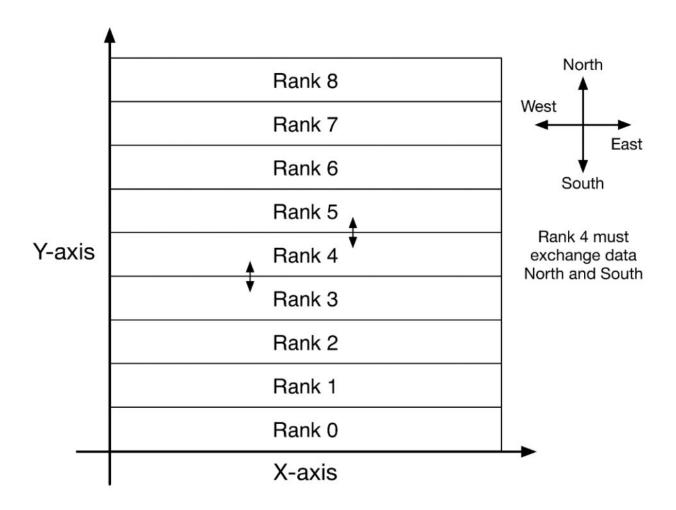

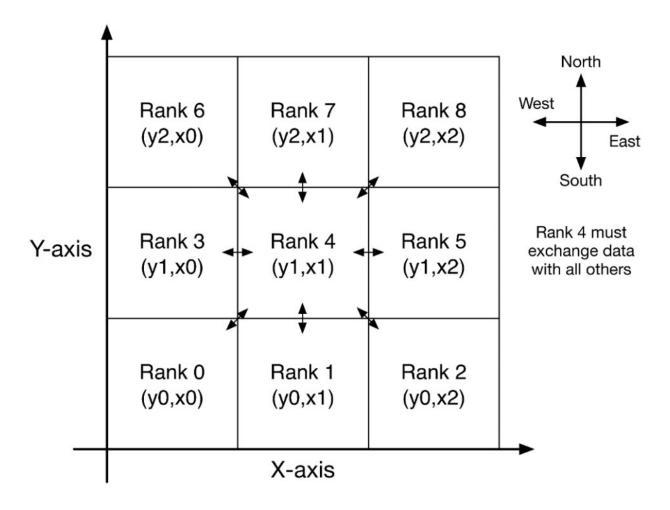

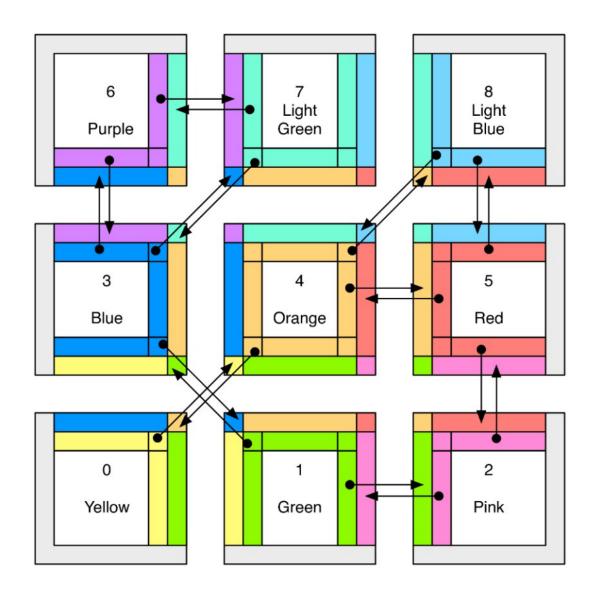

| 100 | 102 | 103 | 104 | 103 |
|-----|-----|-----|-----|-----|
| 100 | 101 | 102 | 102 | 102 |
| 98  | 99  | 121 | 98  | 99  |
| 100 | 100 | 101 | 103 | 103 |
| 100 | 101 | 102 | 104 | 104 |

The median replacement value for pixel 121 is 101

98, 99, 100, 101, **101**, 102,102,103,121

**Chapter 4: Developing SPRINT, an MPI-Based R Package** for Supercomputers

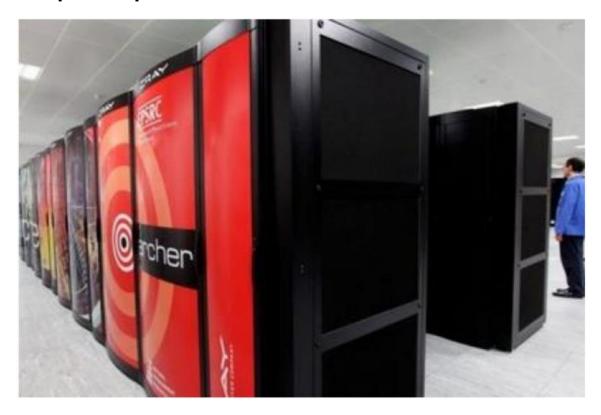

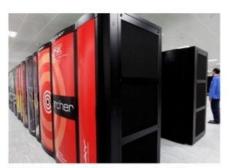

ARCHER has 4920 nodes in 26 cabinets giving a total of 118,080

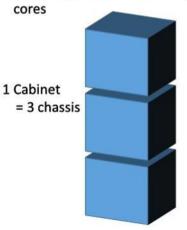

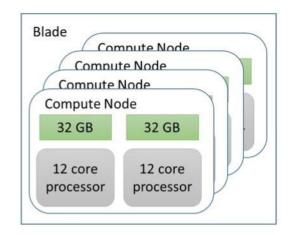

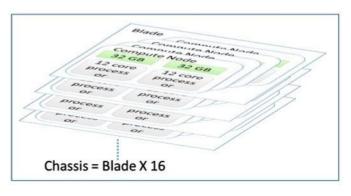

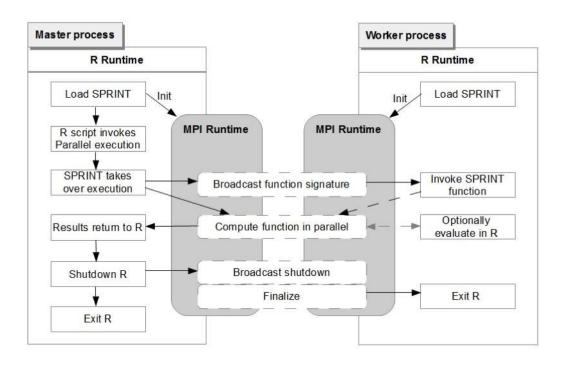

### **SPRINT** hello world master

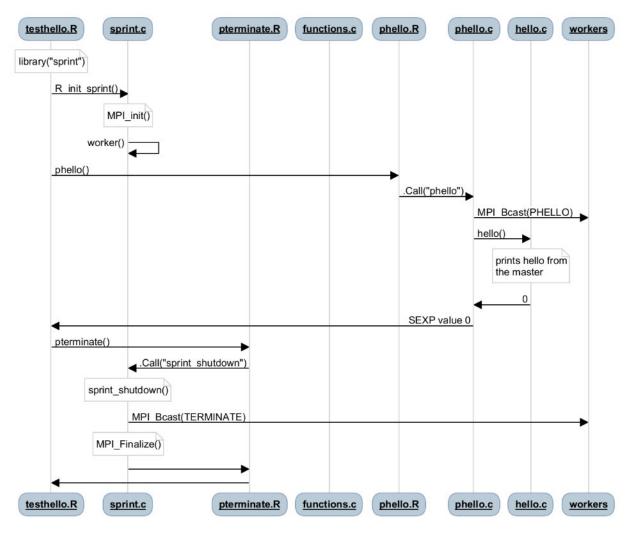

#### **SPRINT** hello world worker

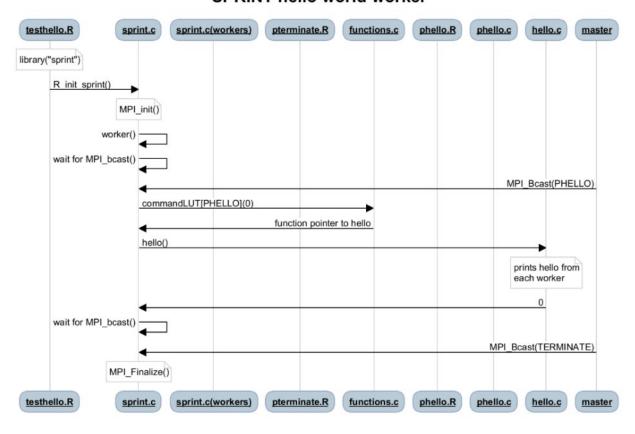

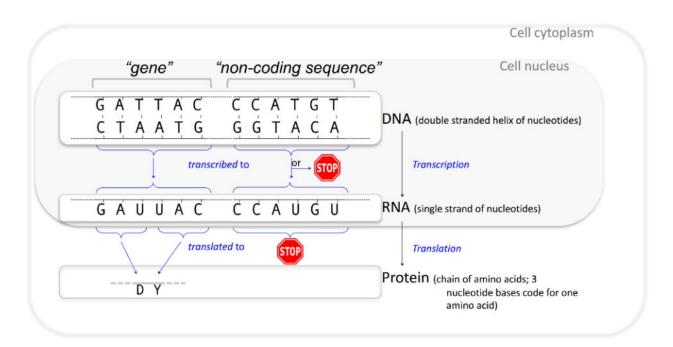

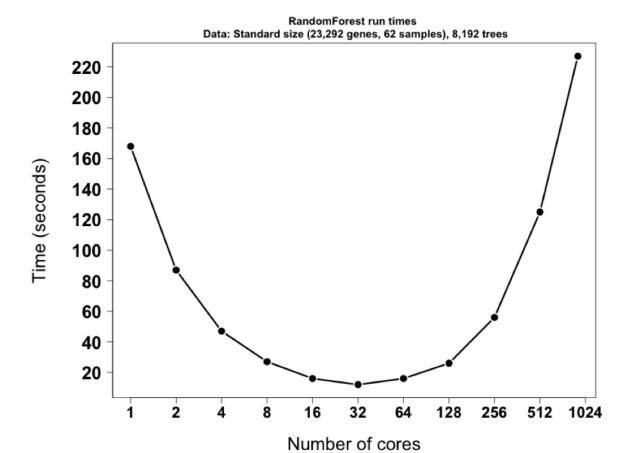

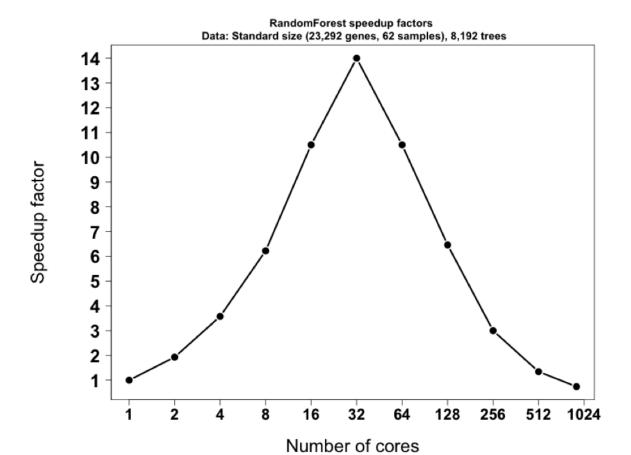

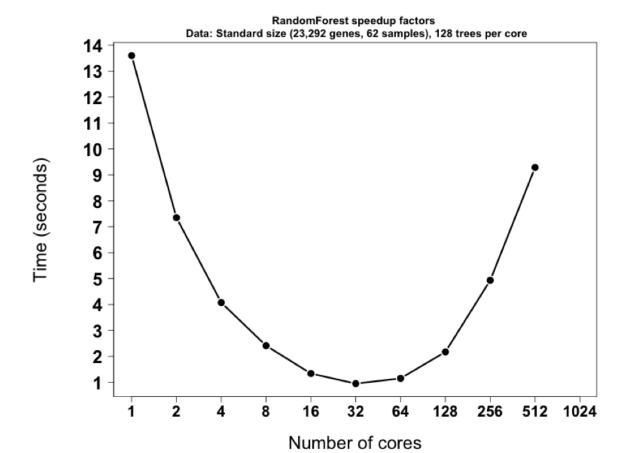

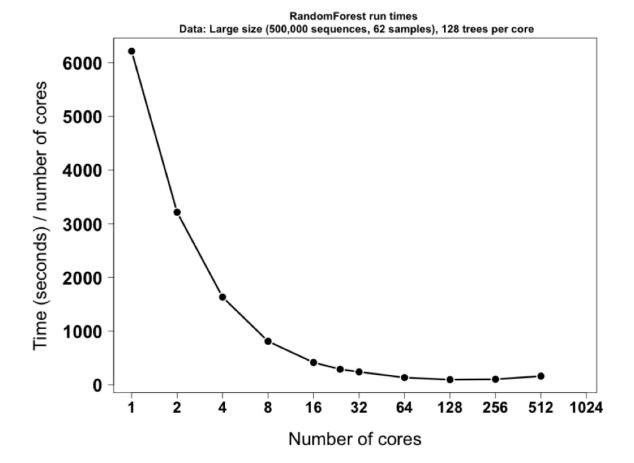

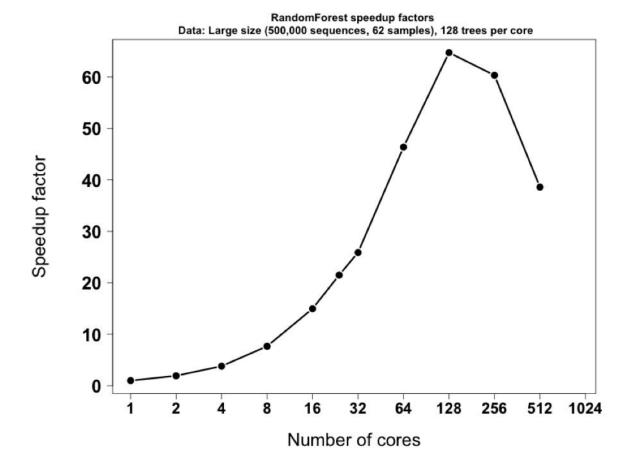

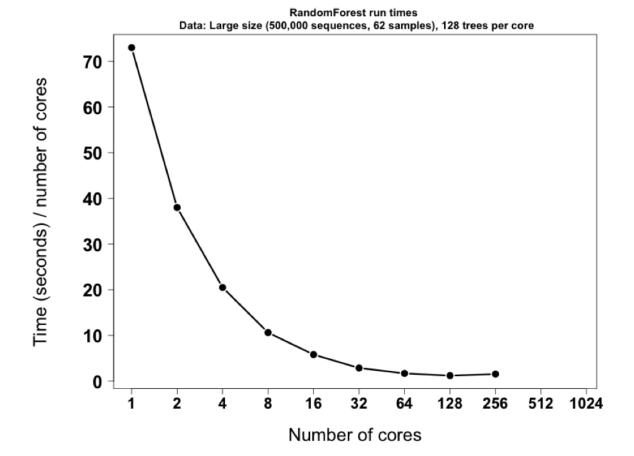

Rank Product run times
Data: Standard size (23,292 genes, 62 samples), 1024 bootstrap samples Time (seconds) Ż 

Number of cores

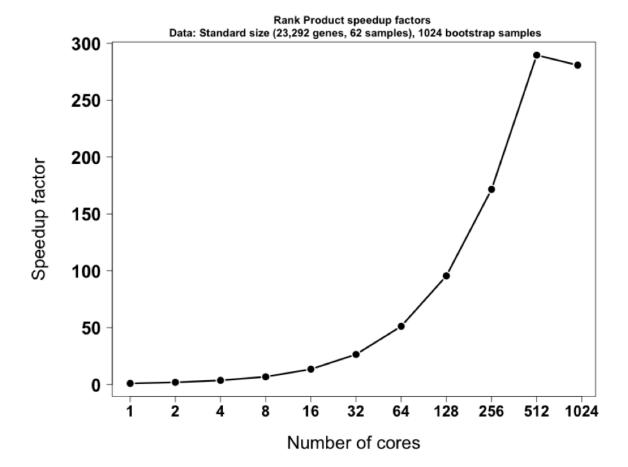

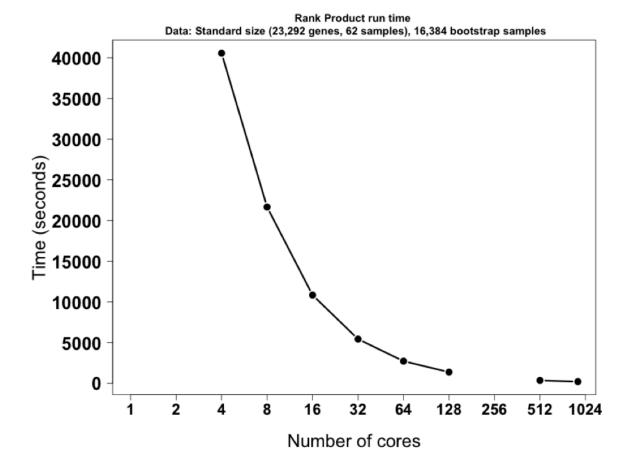

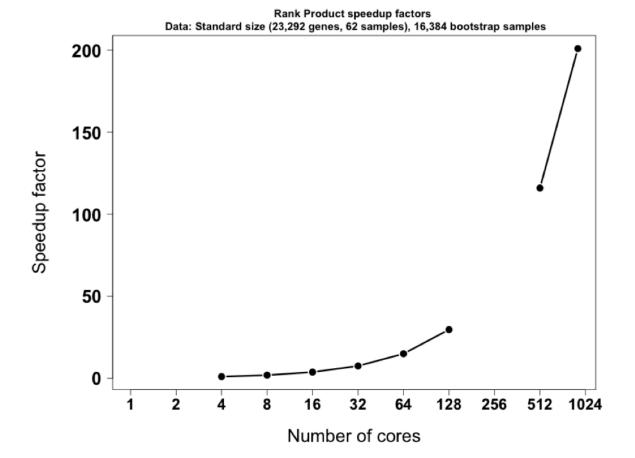

### **Chapter 5: The Supercomputer in Your Laptop**

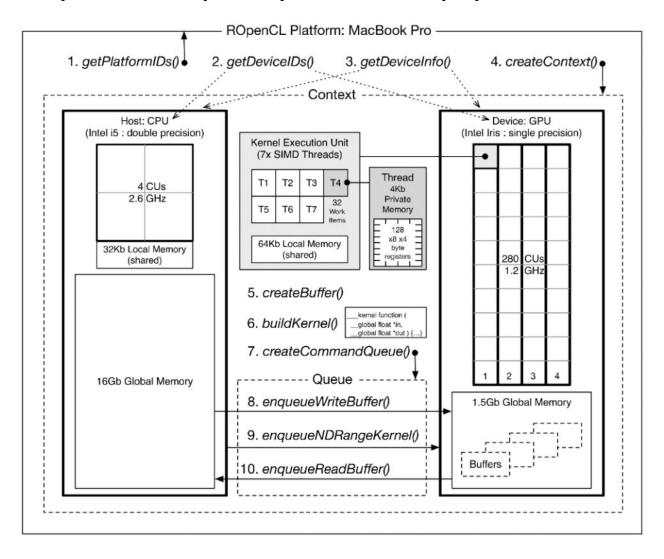

Euclidean distance = 
$$\sqrt{\sum_{i=1}^{N} (A[i] - B[i])^2}$$

### **Chapter 6: The Art of Parallel Programming**

$$SpeedUp = \frac{T_{serial}}{T_{parallel}}$$

Perfect parallelism: 
$$T_{parallel\_N} = \frac{T_{parallel\_1}}{N}$$

Total time:  $T_{overall\_N} = T_{non-parallel} + T_{parallel\_N}$ 

$$SpeedUp(N) = \frac{1}{(1-P) + \frac{P}{N}}$$

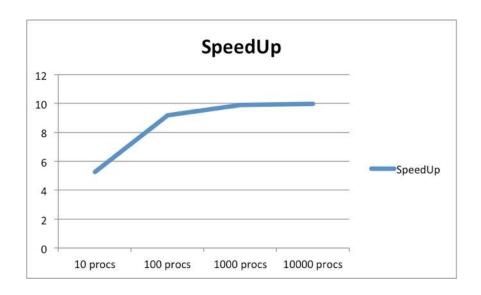

$$P_{estimated} = \frac{\frac{1}{SpeedUp} - 1}{\frac{1}{N} - 1}$$

Chapple's Law:  $(T_{parallel} \times N) + T_{parallel\_algorithm\_development} << T_{serial} \times N$ 

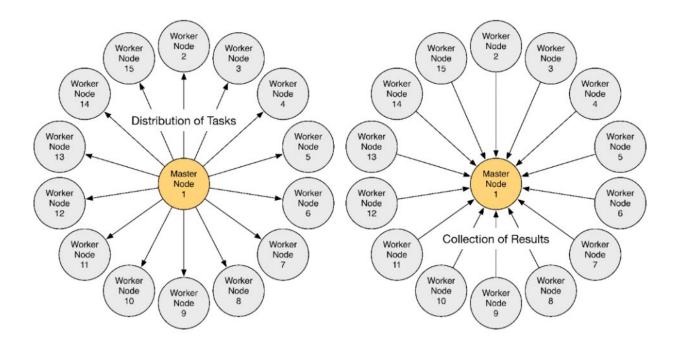

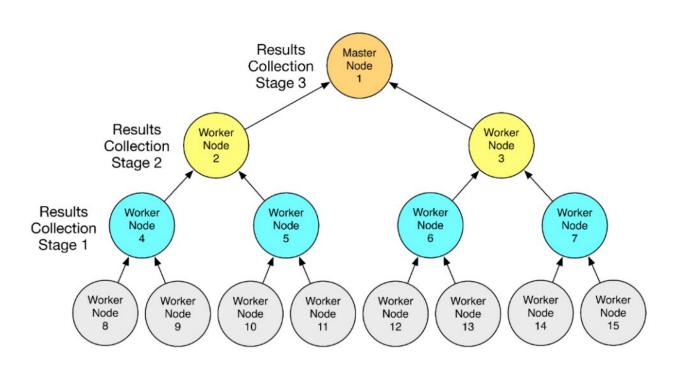

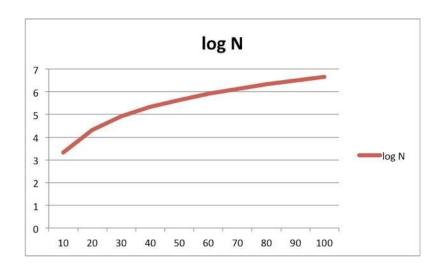

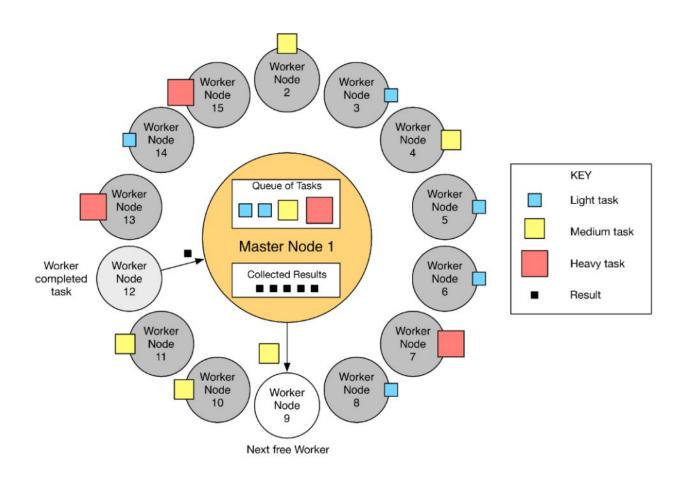

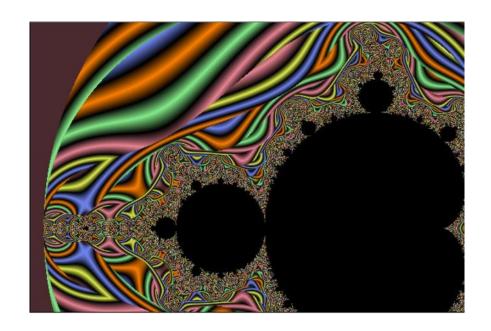

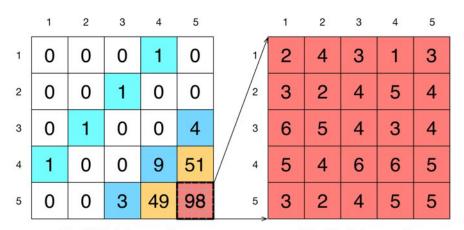

25 x 2000 pixel square tiles 9% grid utilization

25 x 400 pixel square tiles 65% grid utilization

#### Parallel computing: Applications

- . The caret package by Kuhn can use various frameworks (MPI, NWS etc) to parallelized cross-validation and bootstrap characterizations of predictive models.
- · The maanova package on Bioconductor by Wu can use snow and Rmpi for the analysis of micro-array experiments.
- The <u>pvclust</u> package by Suzuki and Shimodaira can use <u>snow</u> and <u>Rmpi</u> for hierarchical clustering via multiscale bootstraps.
- The tm package by Feinerer can use snow and Rmpi for parallelized text mining.
- The varSelRF package by Diaz-Uriarte can use snow and Rmpi for parallelized use of variable selection via random forests.
- The bcp package by Erdman and Emerson for the Bayesian analysis of change points can use foreach for parallelized operations.
- . The multtest package by Pollard et al. on Bioconductor can use snow, Rmpi or rpvm for resampling-based testing of multiple hypothesis.
- The GAMBoost package by Binder for glm and gam model fitting via boosting using b-splines, the Geneland package by Estoup, Guillot and Santos for structure detection from multilocus genetic data, the Matching package by Sekhon for multivariate and propensity score matching, the STAR package by Pouzat for spike train analysis, the bnlearn package by Scutari for bayesian network structure learning, the latentnet package by Krivitsky and Handcock for latent position and cluster models, the lga package by Harrington for linear grouping analysis, the peperr package by Porzelius and Binder for parallised estimation of prediction error, the orloca package by Fernandez-Palacin and Munoz-Marquez for operations research locational analysis, the rgenoud package by Mebane and Sekhon for genetic optimization using derivatives the affyPara package by Schmidberger, Vicedo and Mansmann for parallel normalization of Affymetrix microarrays, and the puma package by Pearson et al. which propagates uncertainty into standard microarray analyses such as differential expression all can use snow for parallelized operations using either one of the MPI, PVM, NWS or socket protocols supported by snow.

  The bugsparallel package uses Rmpi for distributed computing of multiple MCMC chains using WinBUGS.
- The partDSA package uses nws for generating a piecewise constant estimation list of increasingly complex predictors based on an intensive and comprehensive search over the entire covariate space.
- The dclone package provides a global optimization approach and a variant of simulated annealing which exploits Bayesian MCMC tools to get MLE point estimates and standard errors using low level functions for implementing maximum likelihood estimating procedures for complex models using data cloning and Bayesian Markov chain Monte Carlo methods with support for JAGS, WinBUGS and OpenBUGS; parallel computing is supported via the snow package.
- · The pmclust package utilizes unsupervised model-based clustering for high dimensional (ultra) large data. The package uses pbdMPI to perform a parallel version of the EM algorithm for finite mixture Gaussian models.
- The harvestr package provides helper functions for (reproducible) simulations.
- · Nowadays, many packages can use the facilities offered by the parallel package. One example is pls, another is PGICA which can run ICA analysis in parallel on SGE or multicore platforms.